## 日本ケーブルラボ運用仕様 認定試験項目(STB 用)

JLabs SPEC-001 1.0 版 BS デジタル放送 トランスモジュレーション運用仕様

| No.     | テスト項目                 | 内容                     |
|---------|-----------------------|------------------------|
|         | レベル測定                 |                        |
| $1.1\,$ | 64QAM 信号レベル測定         | STB への入力レベル測定          |
|         | 放送サービスの受信の確認          |                        |
| 2.1     | BSデジタル放送の映像/音声/データサービ | STBの映像/音声出力を確認         |
|         | スの受信確認                |                        |
| 2.2     | BS デジタル放送チャンネルの切替確認   | STBの映像/音声出力が切り替わることを確認 |

## JLabs SPEC-001-01 1.0 版 BS デジタル放送 トランスモジュレーション運用仕様

(不正使用防止機能詳細仕様)

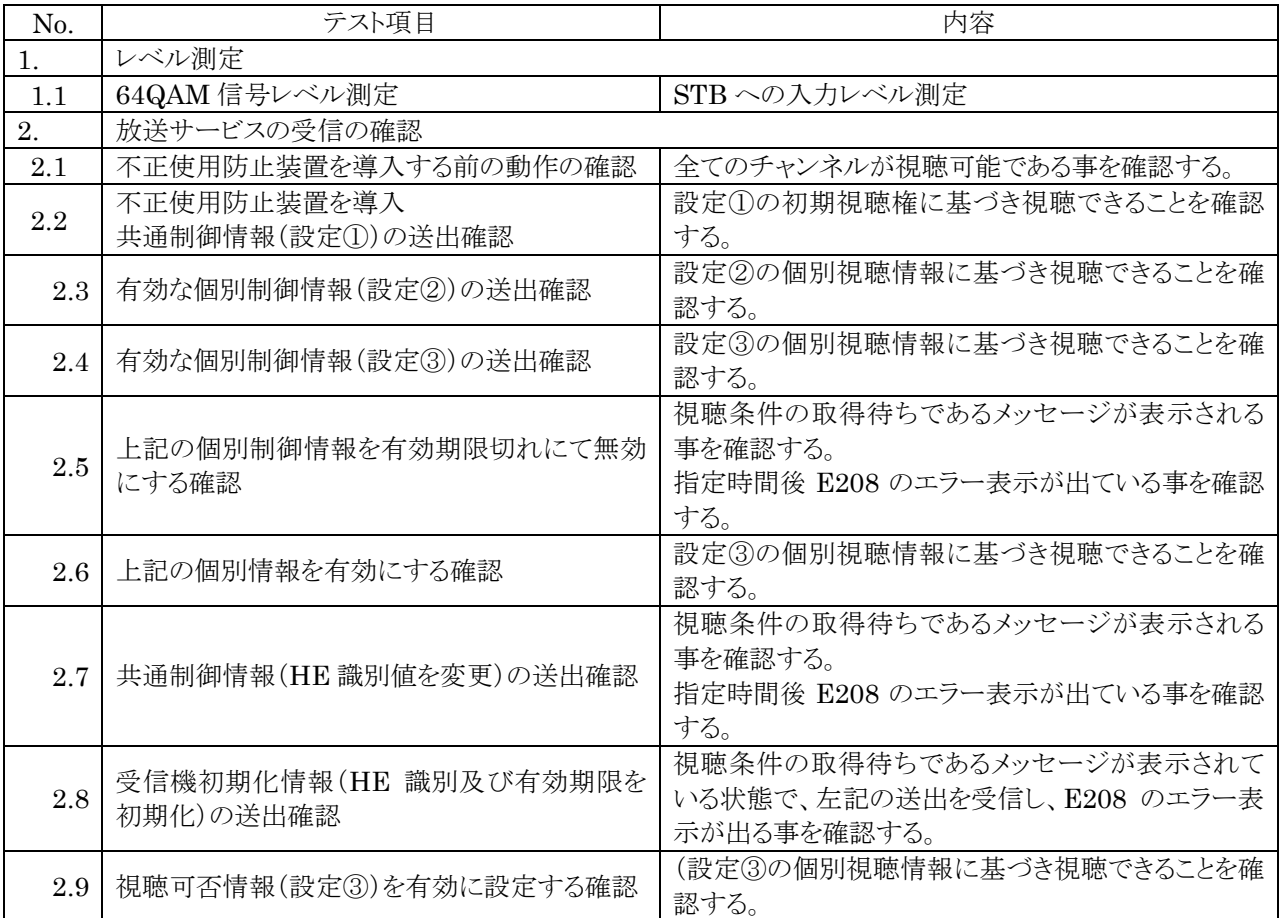

## JLabs SPEC-001-02 1.0 版 BS デジタル放送 トランスモジュレーション運用仕様 (ダウンロード機能運用仕様)

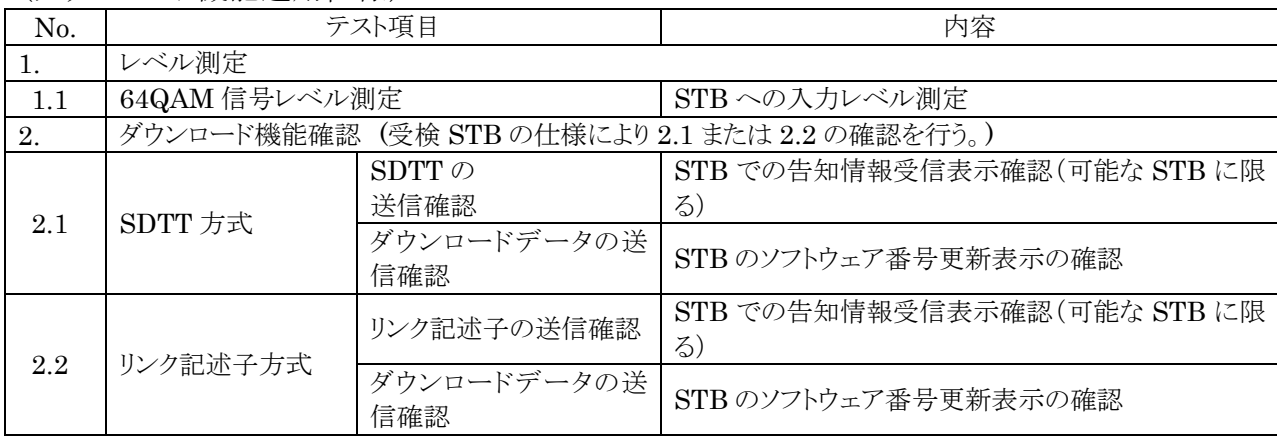